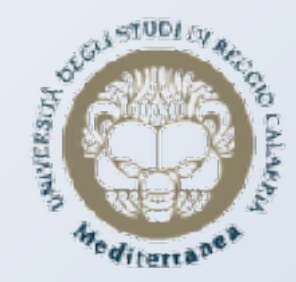

#### *Corso di Laurea Magistrale (LM-56) in Economia*

#### *BUSINESS ANALYTICS AND DECISIONS THEORY*

*Geometria Poliedrale* 

**A. A. 2020/2021**

*Docente: Massimiliano FERRARA A cura della Dott.ssa Tiziana CIANO*

### *Vettori e matrici*

La «**combinazione lineare**» di *m* vettori  $\mathcal{V}^{(1)},...,\mathcal{V}^{(m)}$   $\in$   $\Re^n$ con coefficienti λ<sub>1</sub>,...,λ<sub>m</sub>∈ $\mathfrak{R}$  è il vettore v∈ $\mathfrak{N}^n$ ottenuto come:

$$
V = \sum_{k=1}^{m} \lambda_k V^{(k)} = \begin{bmatrix} \lambda_1 V_1^{(1)} + \dots + \lambda_m V_1^{(m)} \\ \vdots \\ \lambda_1 V_n^{(1)} + \dots + \lambda_m V_n^{(m)} \end{bmatrix}
$$

### *Vettori e matrici*

⦿ Esempio Siano dati i vettori di  $\mathfrak{R}^3$ 

$$
\mathbf{V}^{(1)} = \begin{bmatrix} -4 \\ 5 \\ 3 \end{bmatrix}, \mathbf{V}^{(2)} = \begin{bmatrix} 5 \\ -6 \\ 0 \end{bmatrix}, \mathbf{V}^{(3)} = \begin{bmatrix} -2 \\ 4 \\ 1 \end{bmatrix}
$$

e gli scalari .

Il vettore di è pari a

$$
\mathbf{V} = \left[ \begin{array}{c} 13 \\ -8 \\ -1 \end{array} \right]
$$

 $\mathfrak{R}^3$ 

3

### *Geometria poliedrale*

⦿ Definizioni

*Dati* k vettori  $v_k^{(1)},...,v_k^{(k)} \in \mathbb{R}^n$  e k scalari, *il* vettore  $v = \sum \lambda_j v^{(j)} \in \mathbb{R}^n$  si dice: *j*=1  $\sum_i \lambda_j \mathbf{v}^{(j)} \in \mathfrak{R}^n$ 

✓ *«combinazione affine» di* 

$$
v^{(1)}, ..., v^{(k)},
$$
 se<sub>-</sub>  $\sum_{j=1}^{k} \lambda_j = 1;$ 

✓ *«combinazione conica» di* 

 $v^{(1)}, ..., v^{(k)}$ , *se*<sub>\_</sub>  $\lambda_j \ge 0, j = 1, ..., k;$ 

$$
v^{(1)},..., v^{(k)}, \text{se}_k \ge 0, j = 1,..., k, \text{e}_k \ge \sum_{j=1}^k \lambda_j = 1.
$$

✓ *«combinazione convessa» di* 

## Geometria poliedrale

Esempio  $\odot$ 

Siano dati i seguenti vettori di  $\mathfrak{R}^3$ :

$$
v^{(1)} = \begin{bmatrix} -4 \\ 5 \\ 2 \end{bmatrix}, v^{(2)} = \begin{bmatrix} 2 \\ 0 \\ -3 \end{bmatrix}, v^{(3)} = \begin{bmatrix} 1 \\ 3 \\ 1 \end{bmatrix}, v^{(4)} = \begin{bmatrix} 3 \\ -2 \\ -3 \end{bmatrix}.
$$

Ponendo, si ottiene la combinazione affine

$$
V = \begin{bmatrix} 41/6 \\ -6 \\ -29/6 \end{bmatrix}
$$

# *Geometria poliedrale*

#### ⦿ Esempio

Ponendo , si ottiene la combinazione conica

$$
V = \left[ \begin{array}{c} -7/6 \\ 16 \\ 43/12 \end{array} \right]
$$

Ponendo , si ottiene la combinazione convessa

$$
\mathbf{V} = \left[ \begin{array}{c} 7/15 \\ 31/15 \\ -2/5 \end{array} \right]
$$